## План занятий по дополнительным общеобразовательным программ

МБУ ДО «ЦО «Перспектива» в дистанционном формате

Отдел: «Технологическая лаборатория»

Зав. отделом: Коваленко Наталья Александровна, тел. 8-913-183-33-27, WhatsApp, Viber по номеру телефона, e-mail: kovalenko\_natalya\_2013@mail.ru

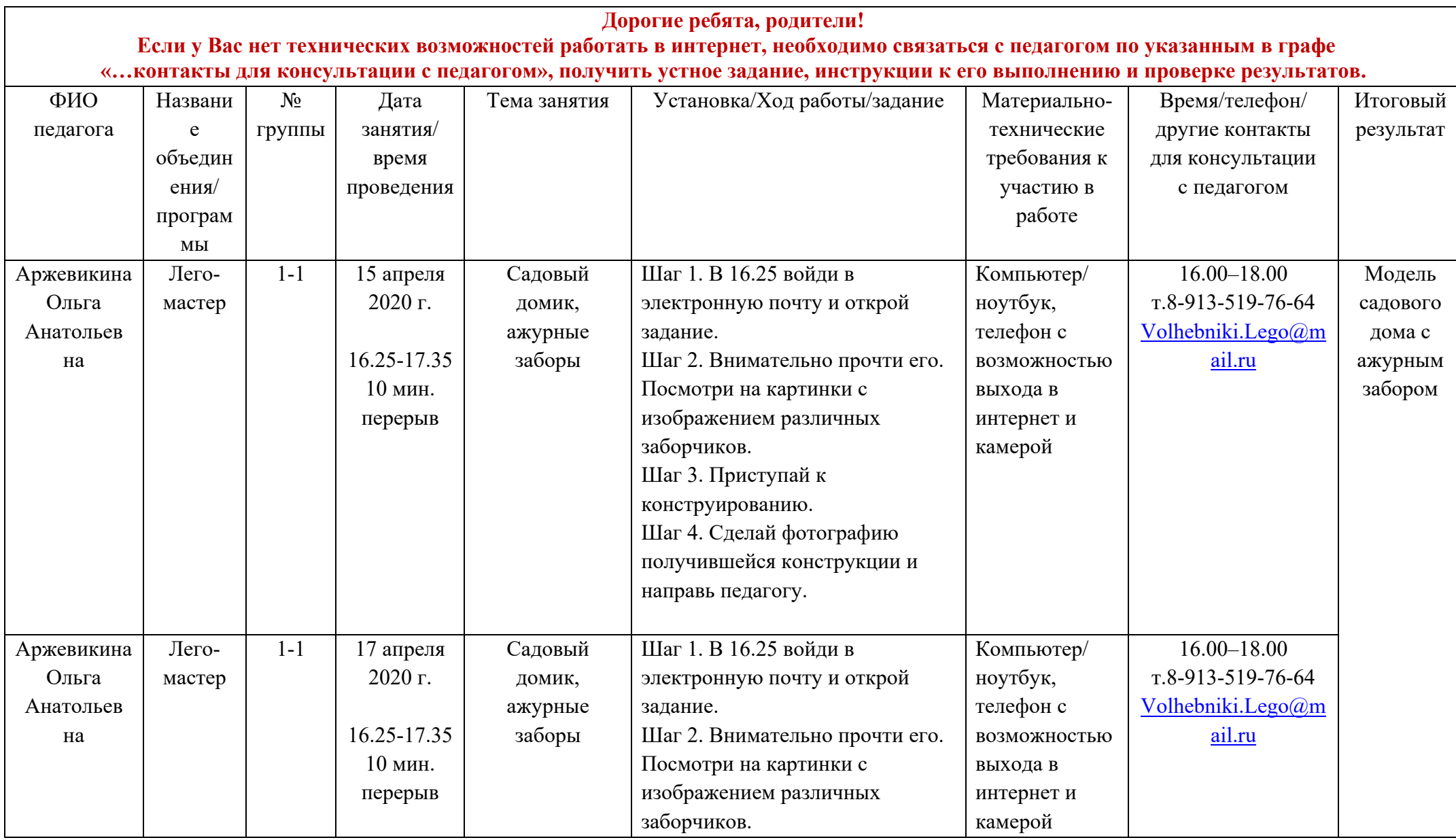

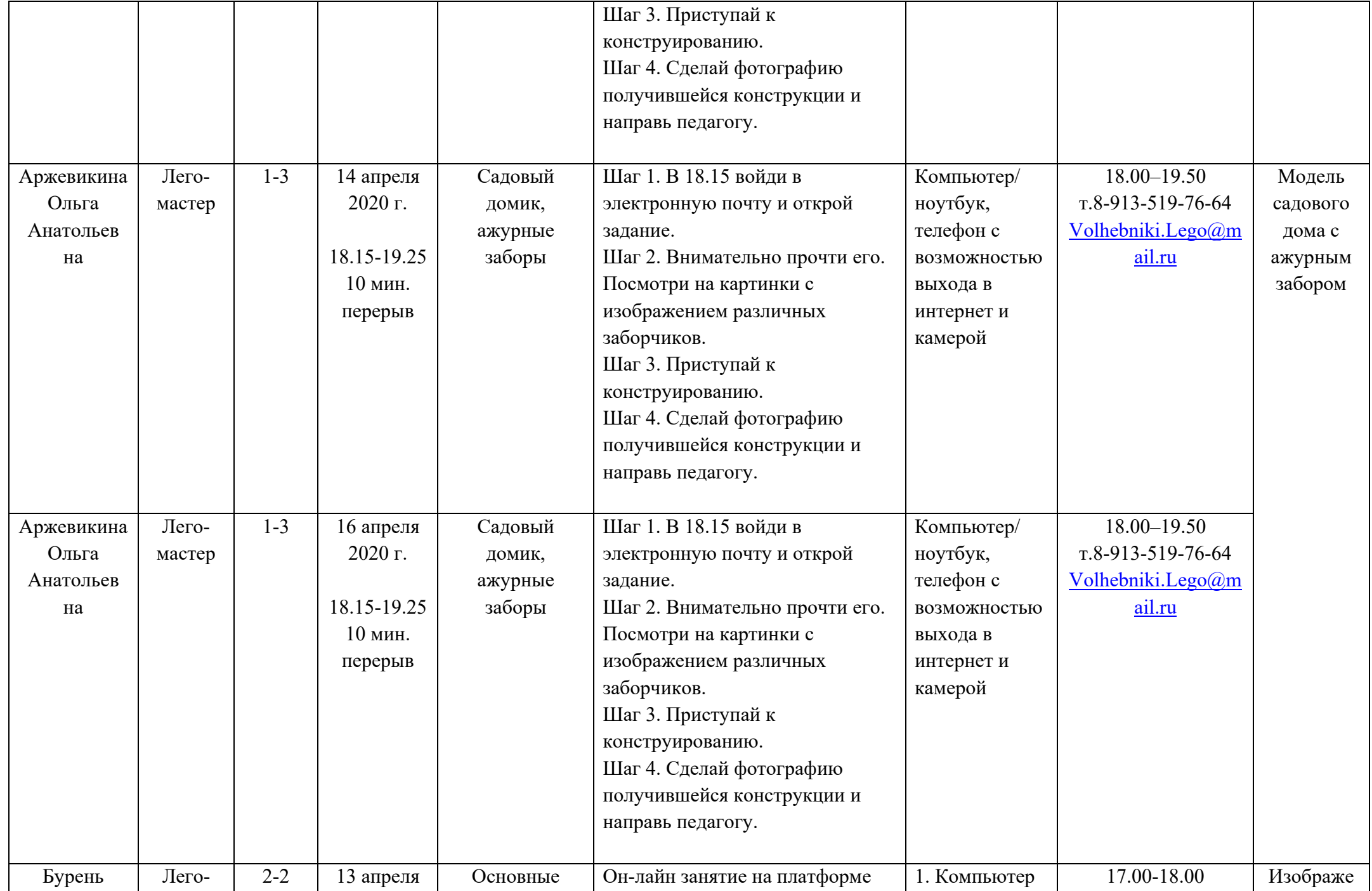

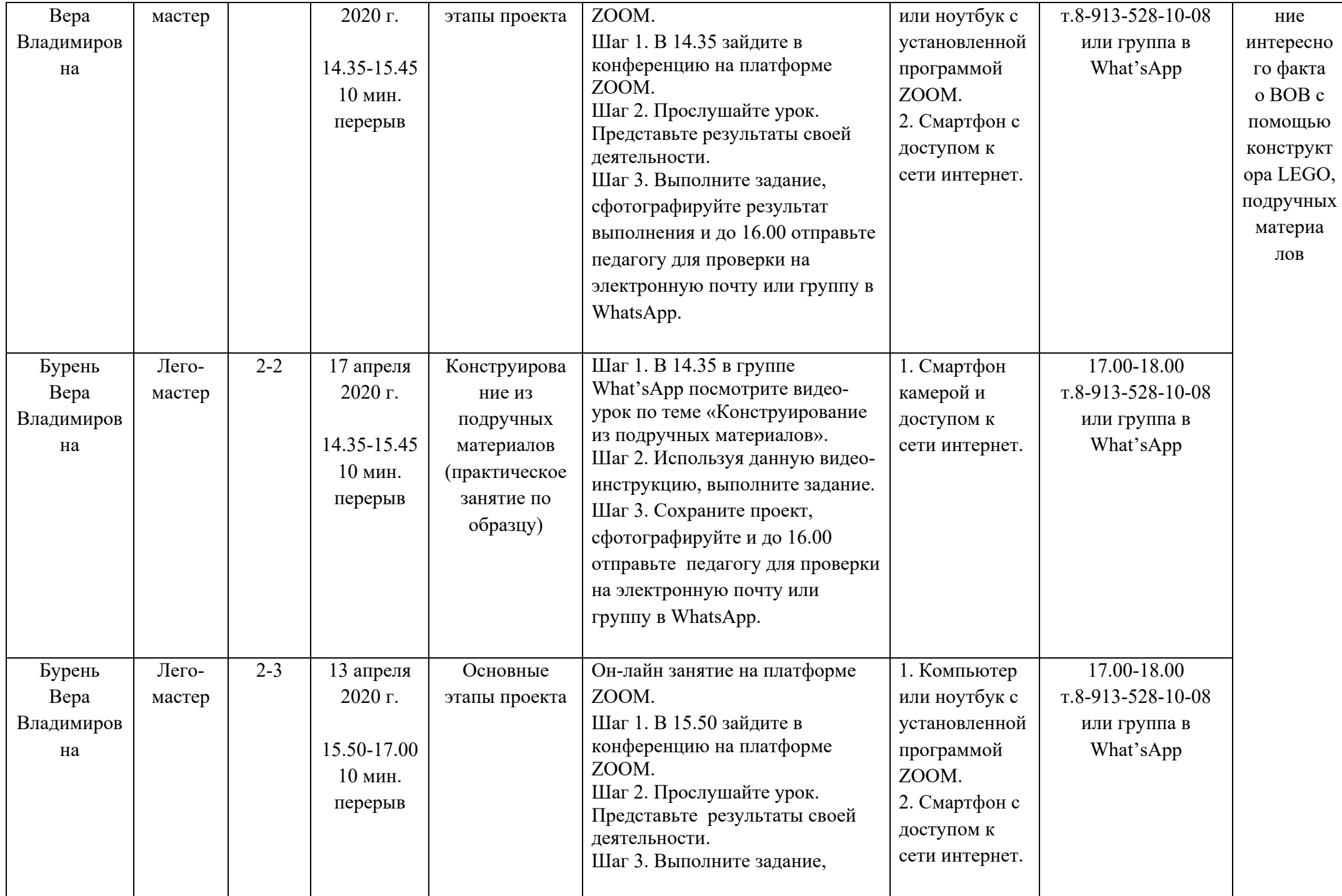

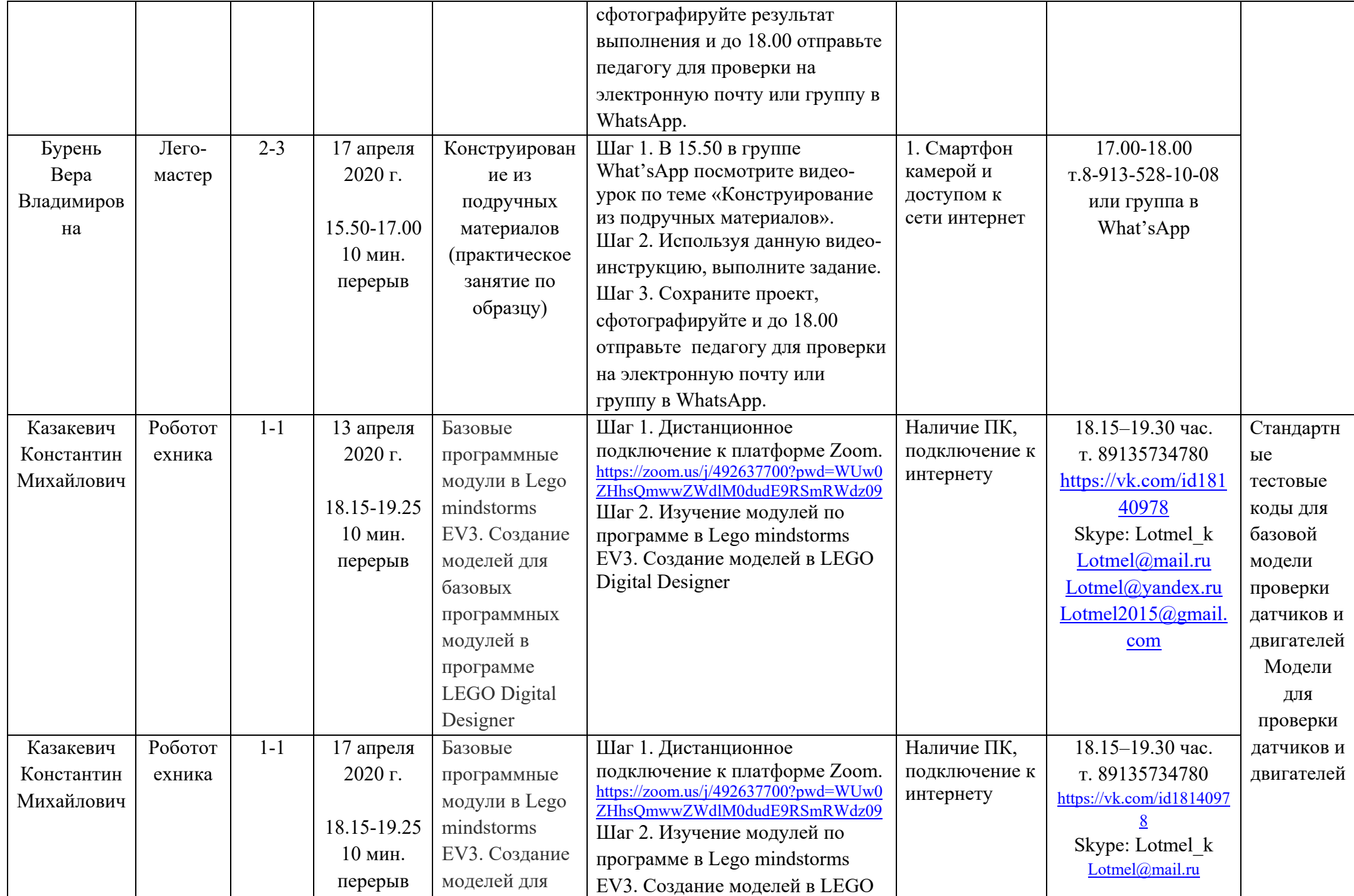

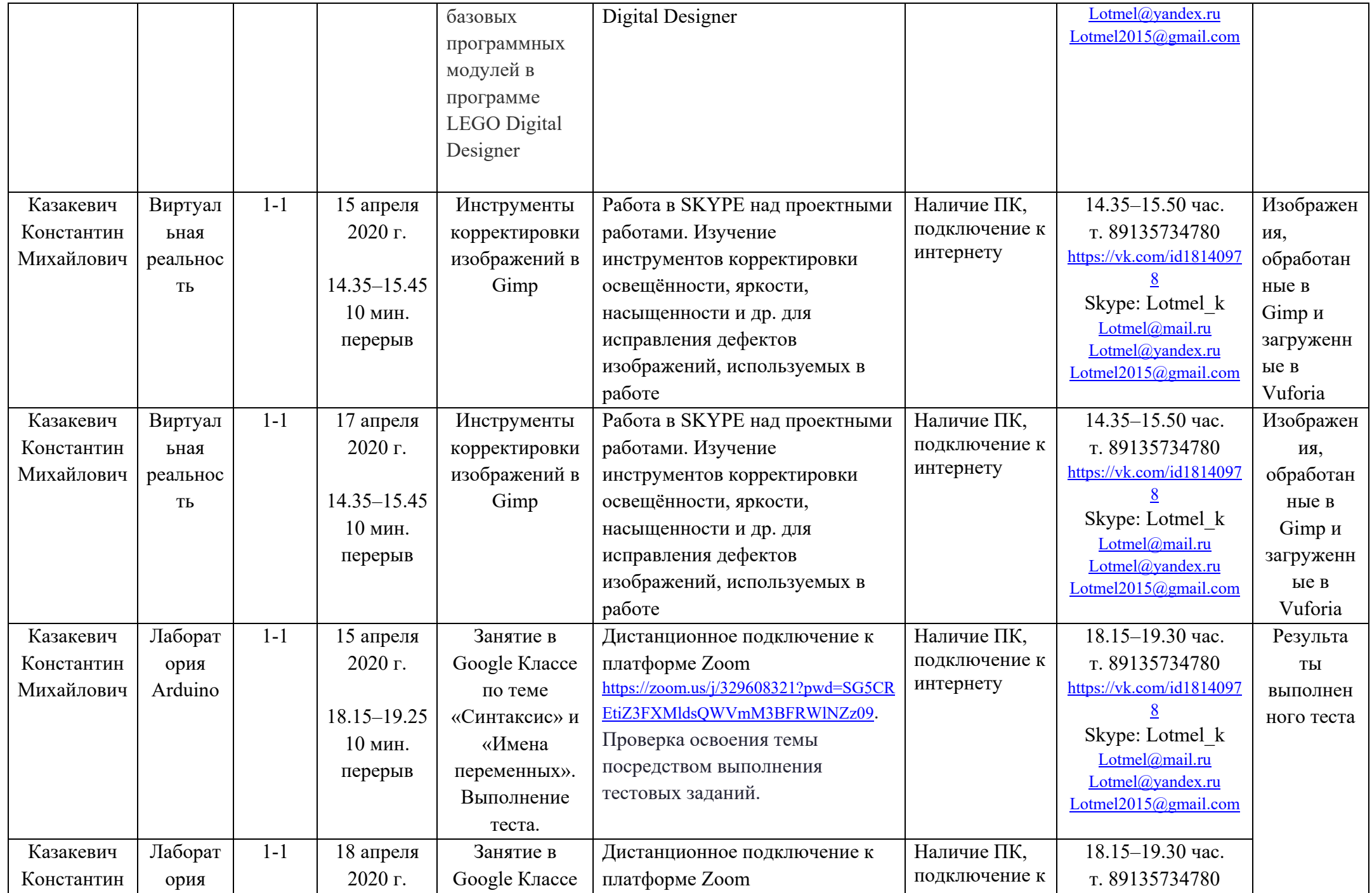

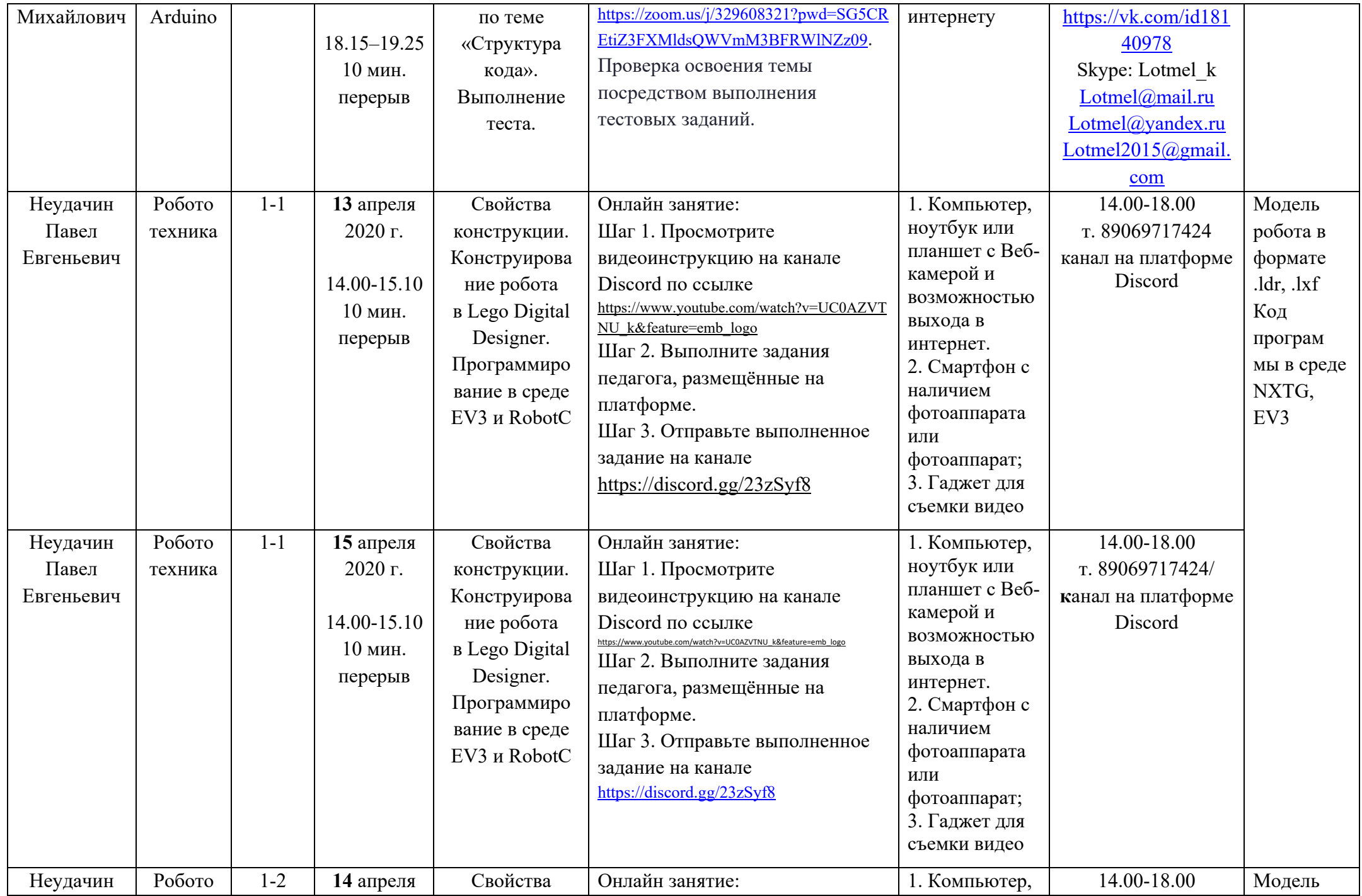

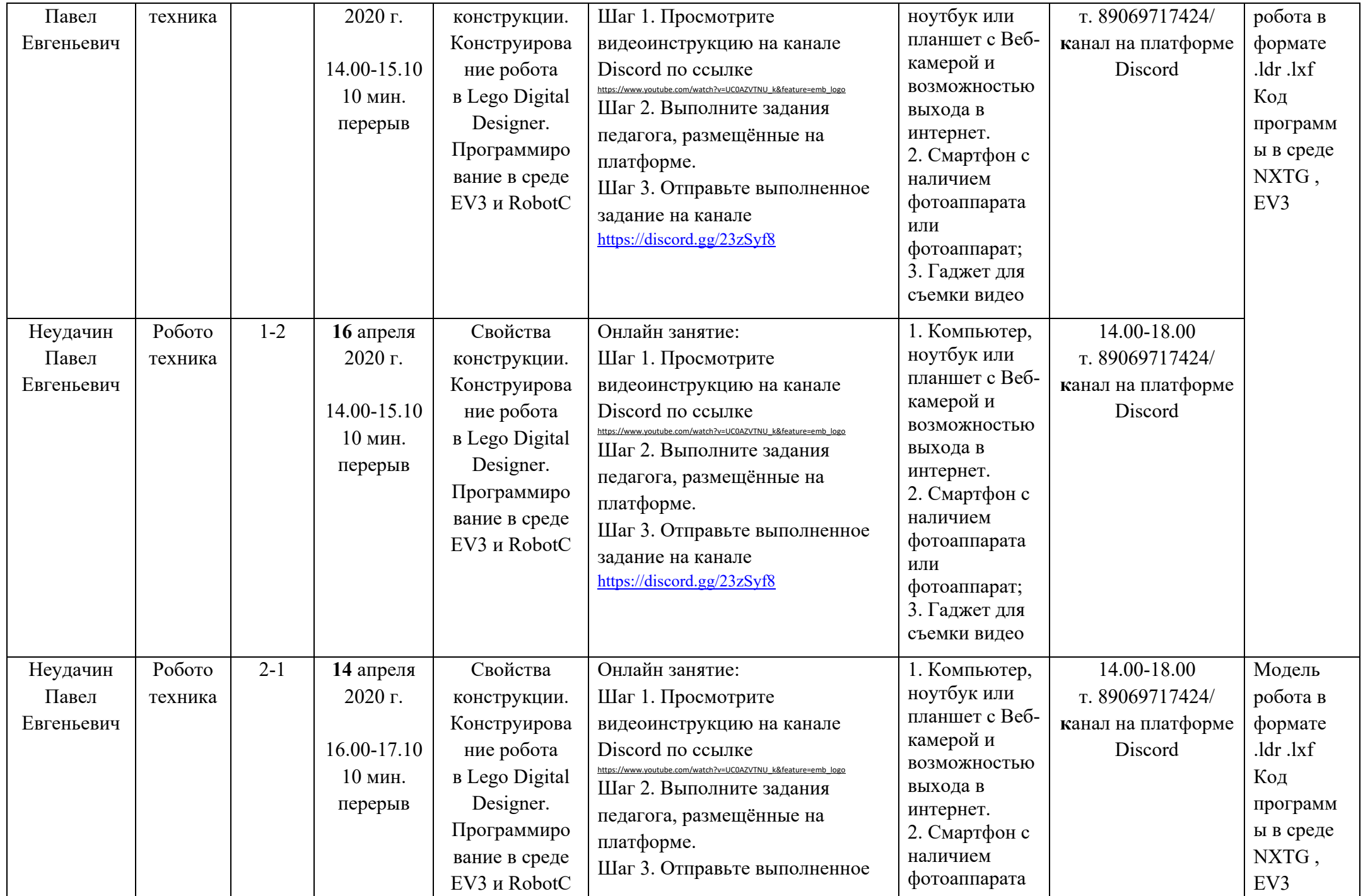

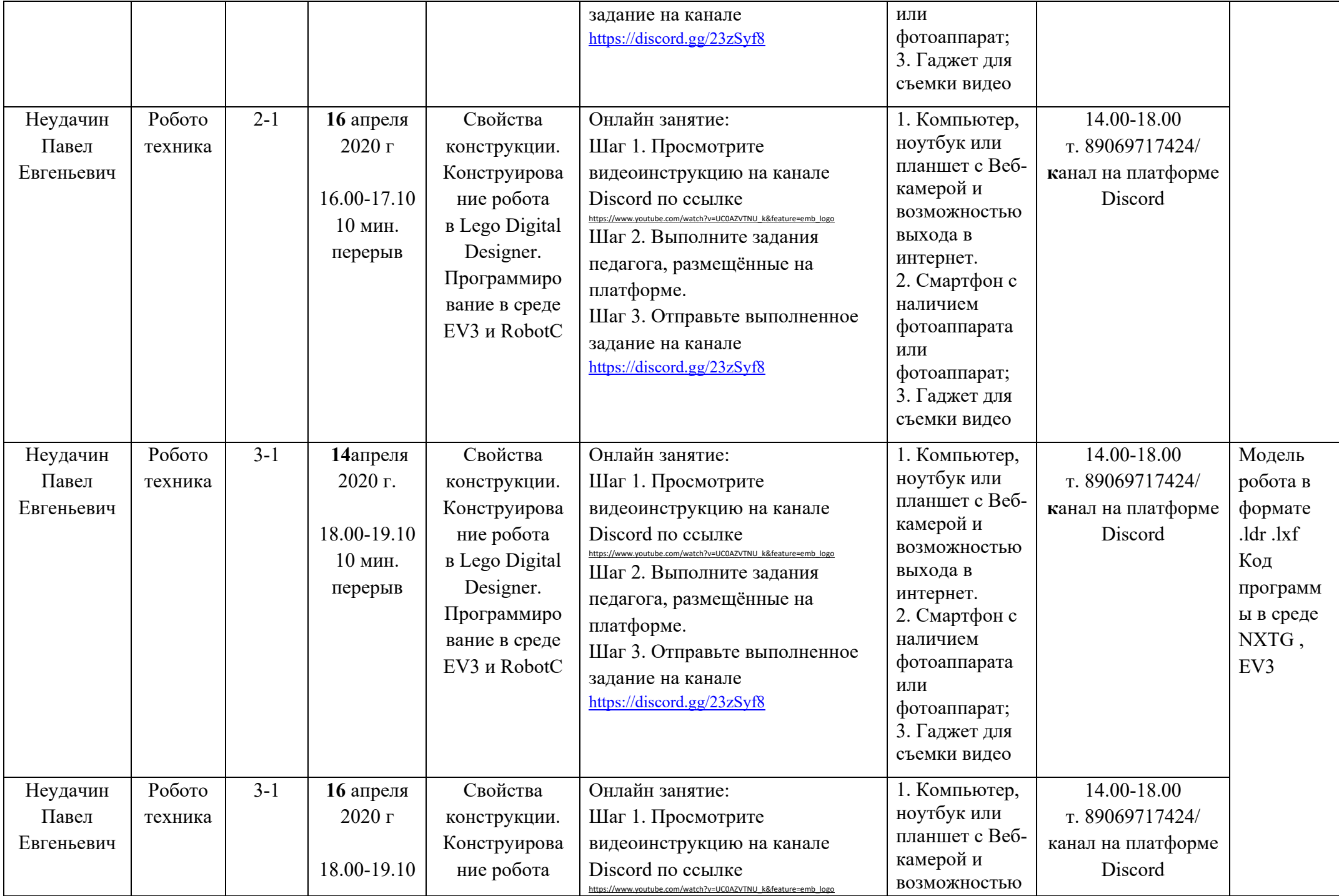

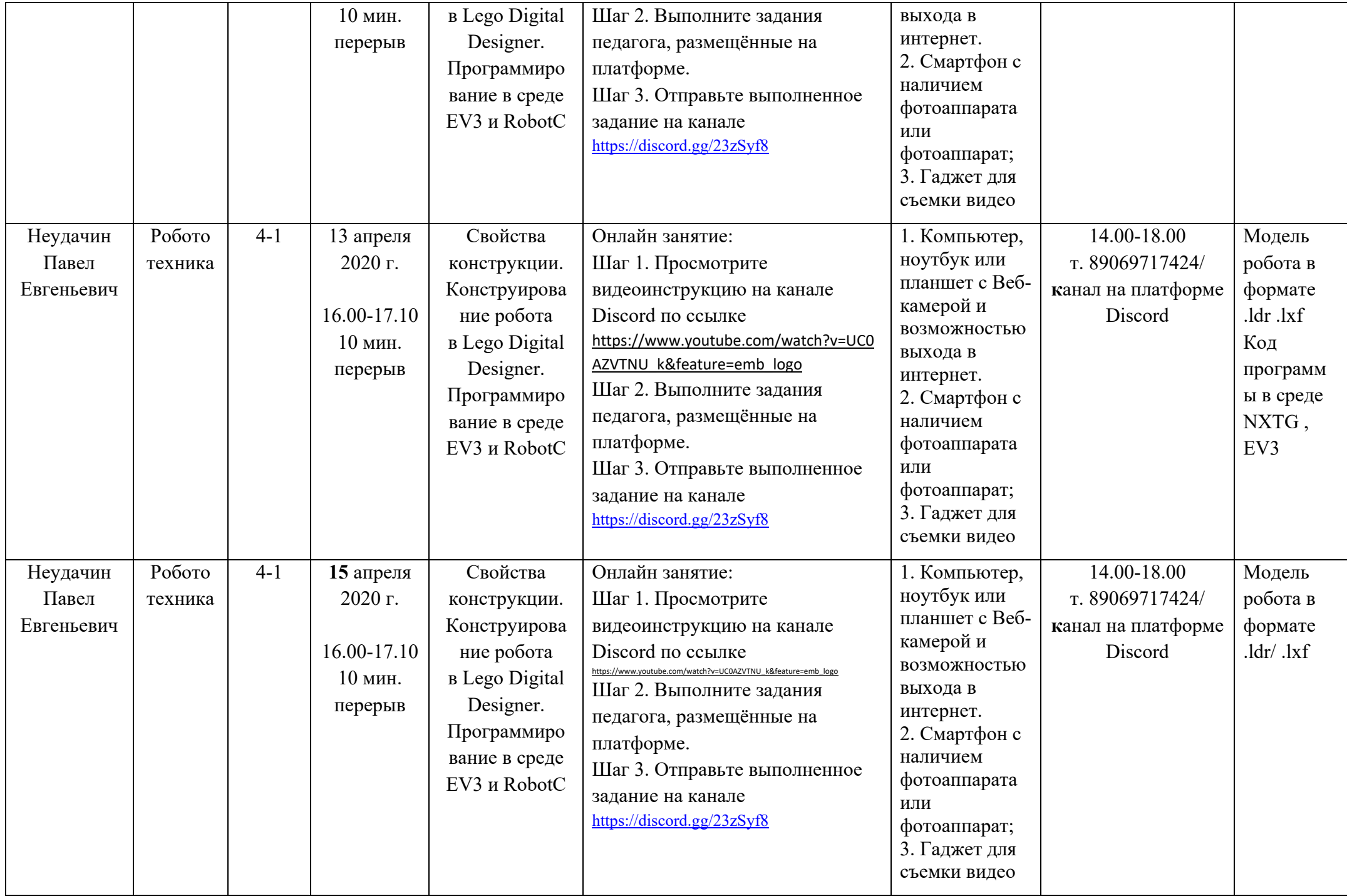

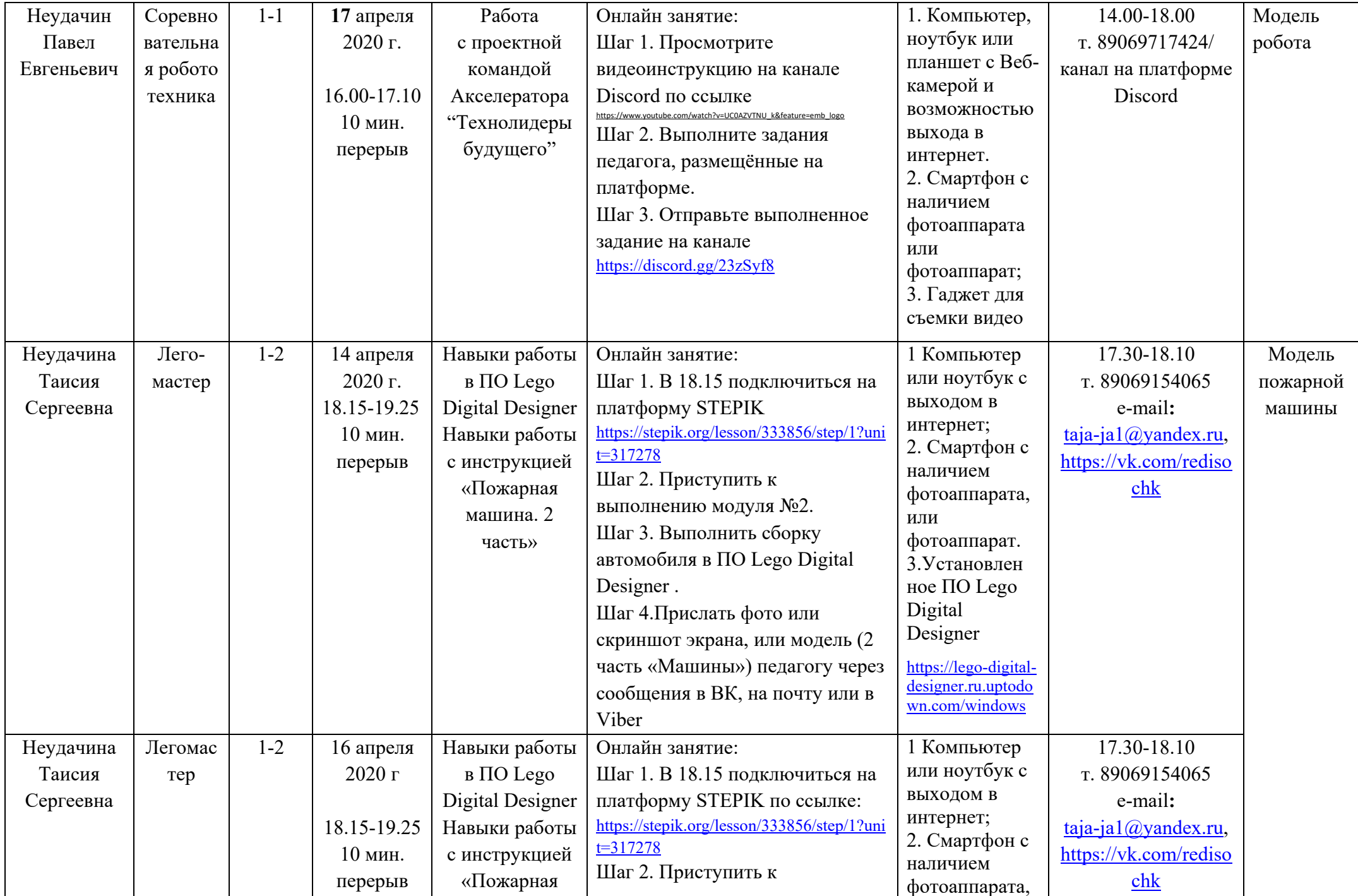

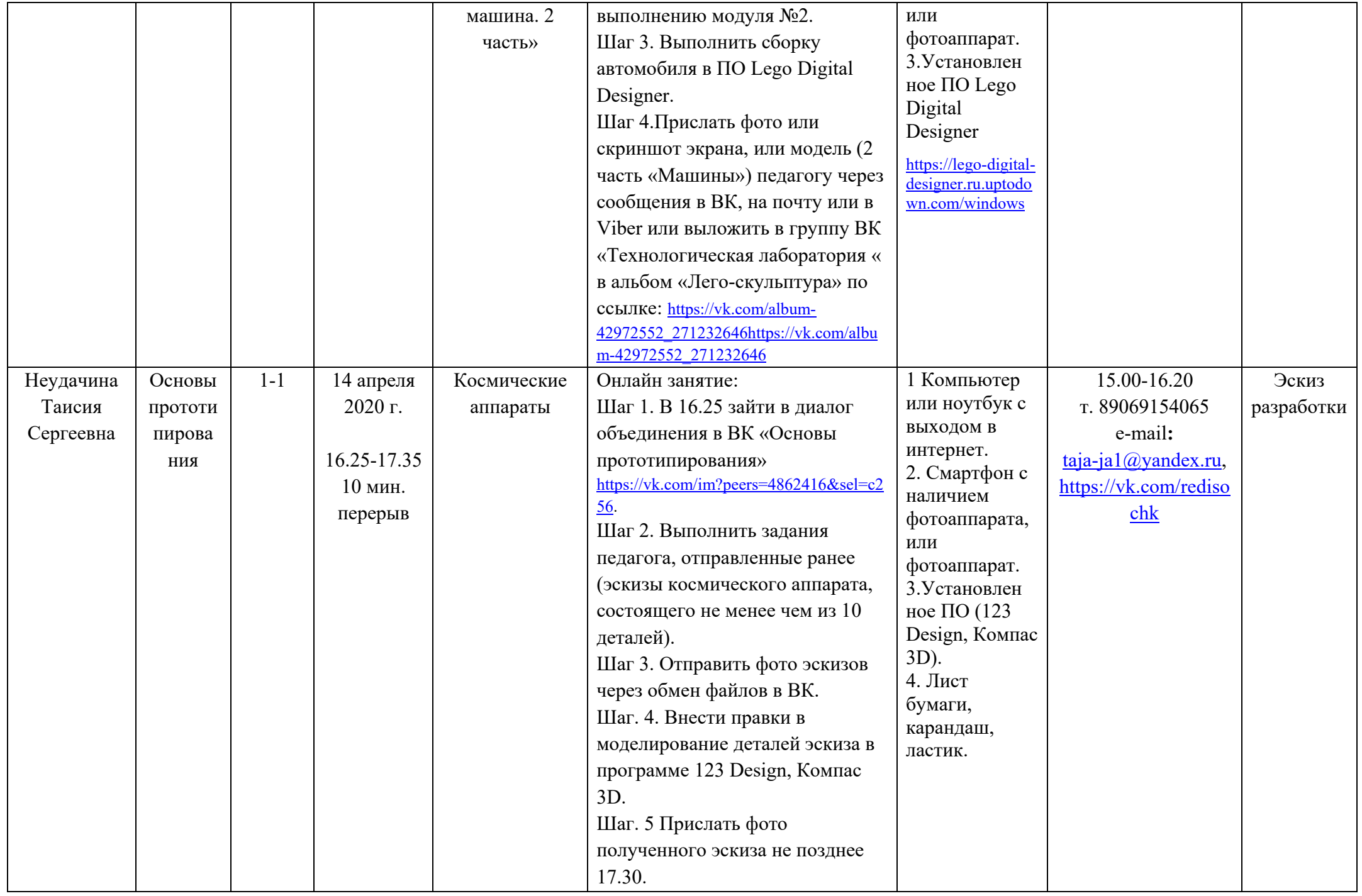

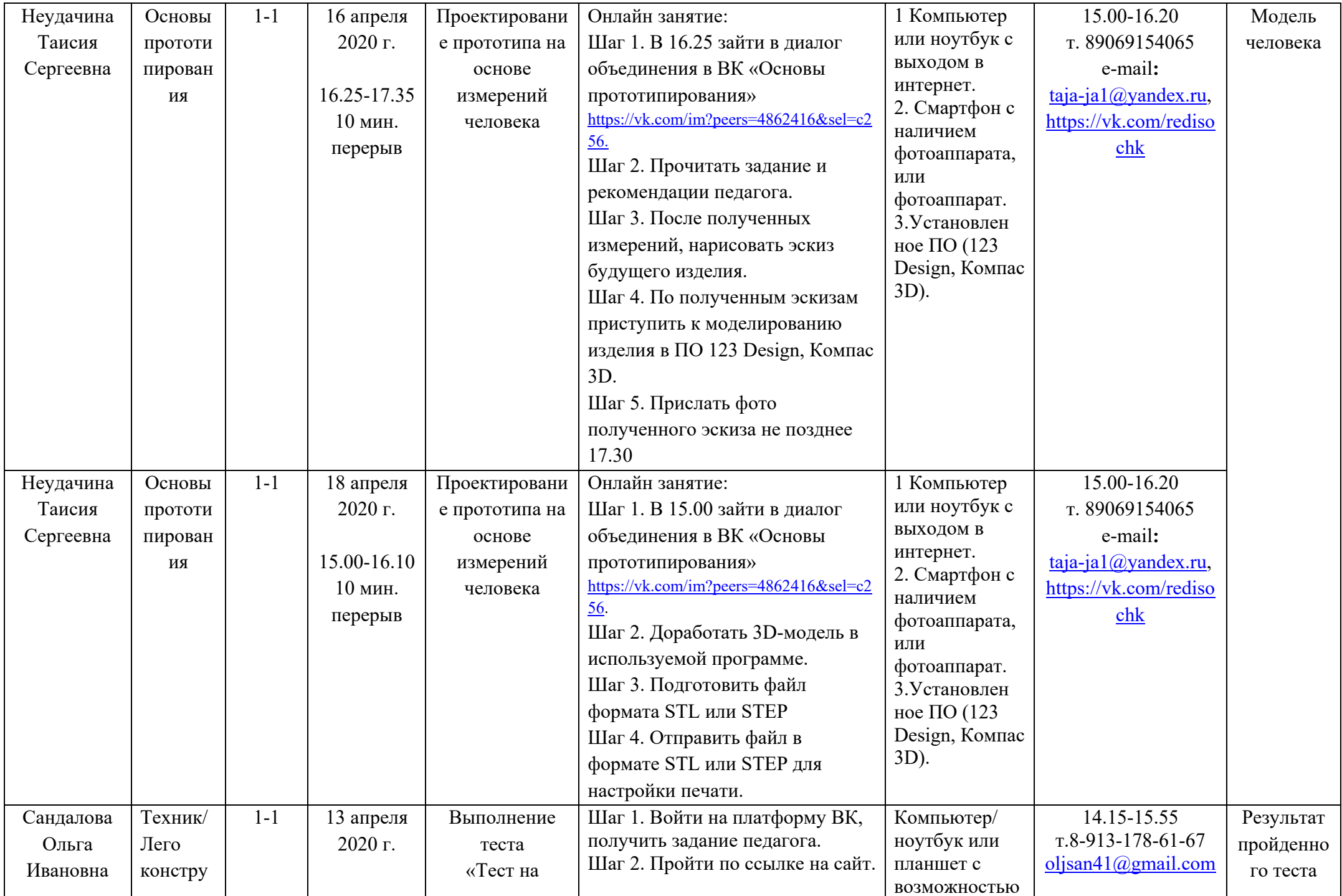

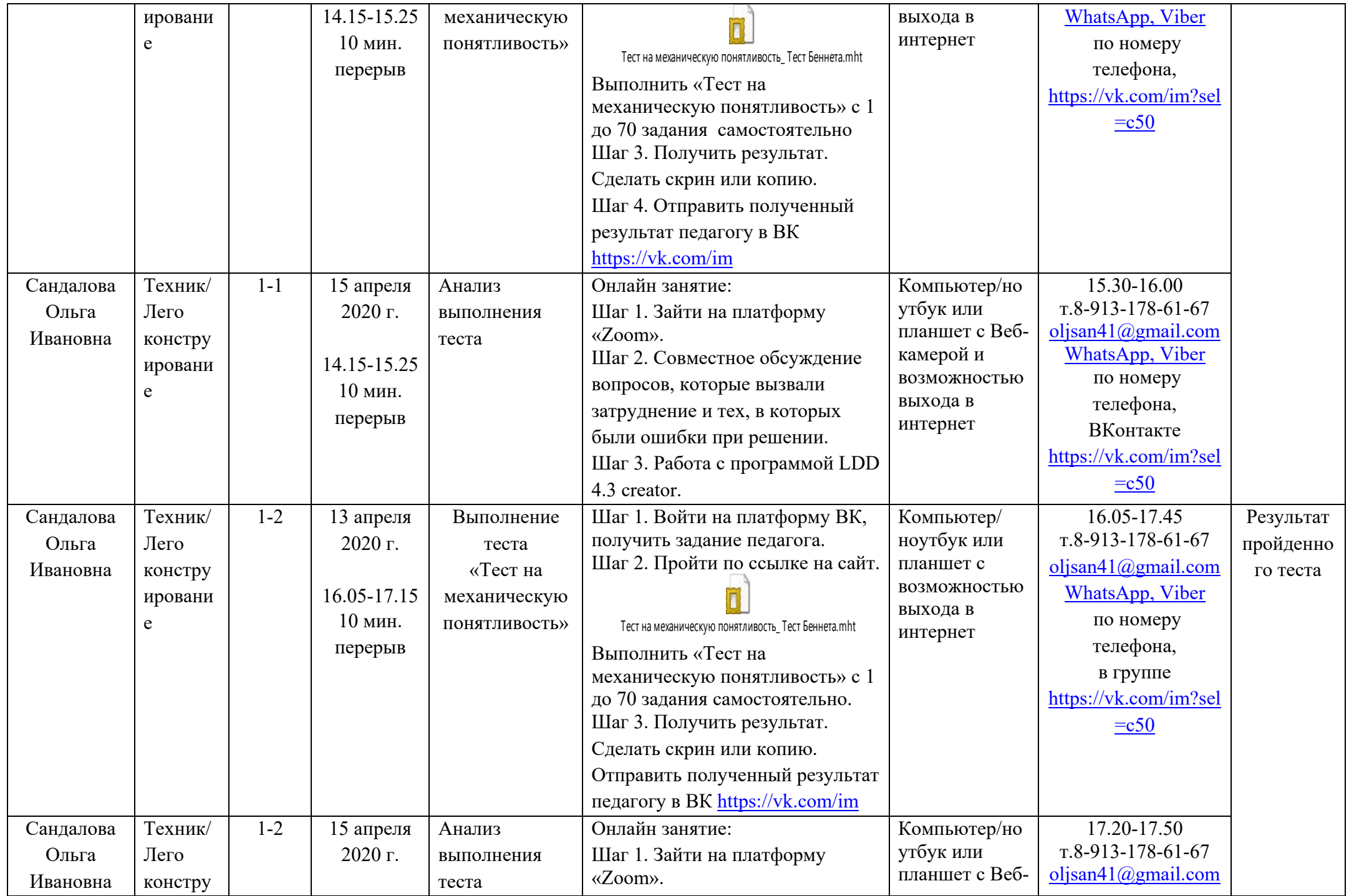

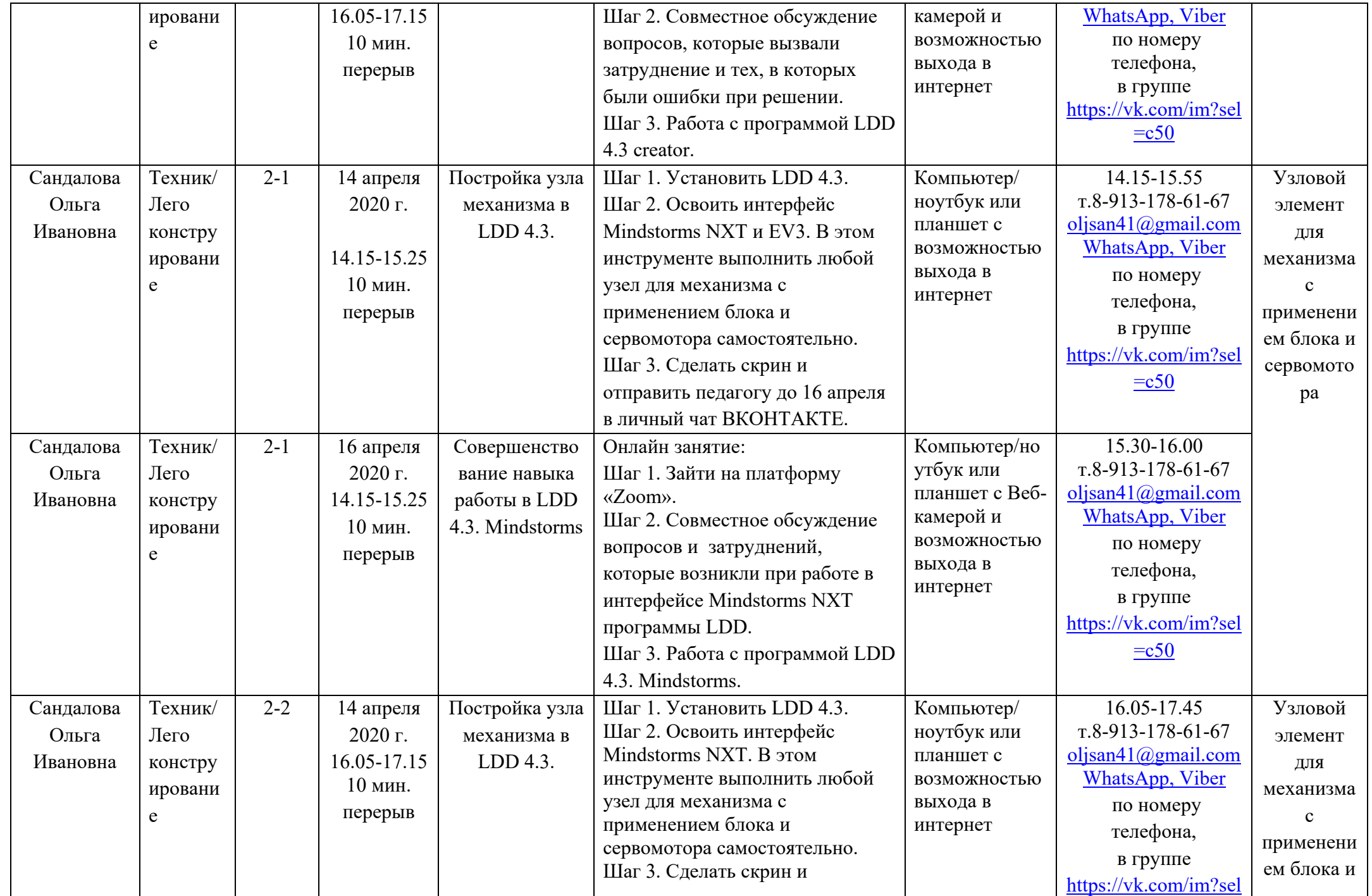

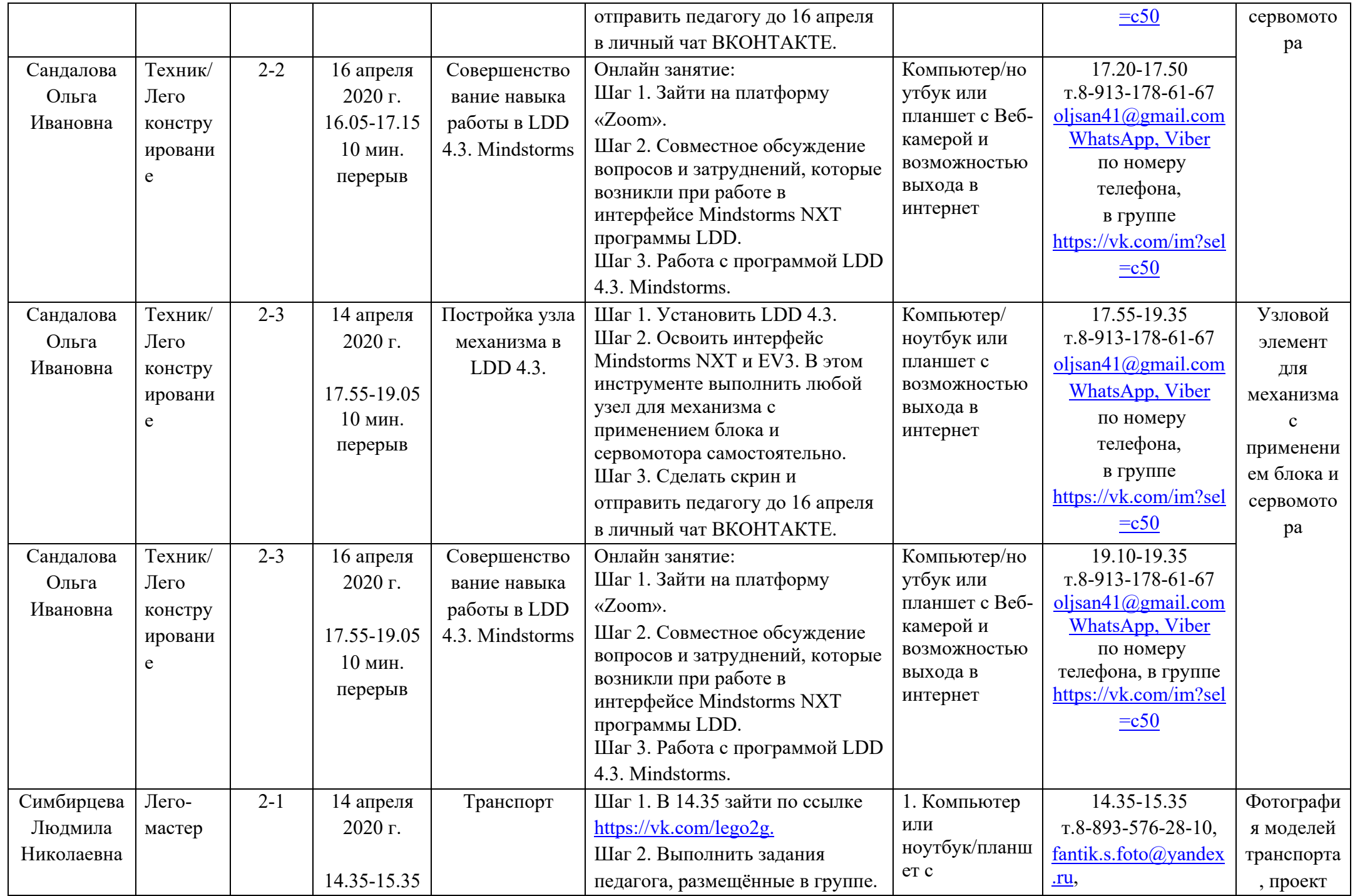

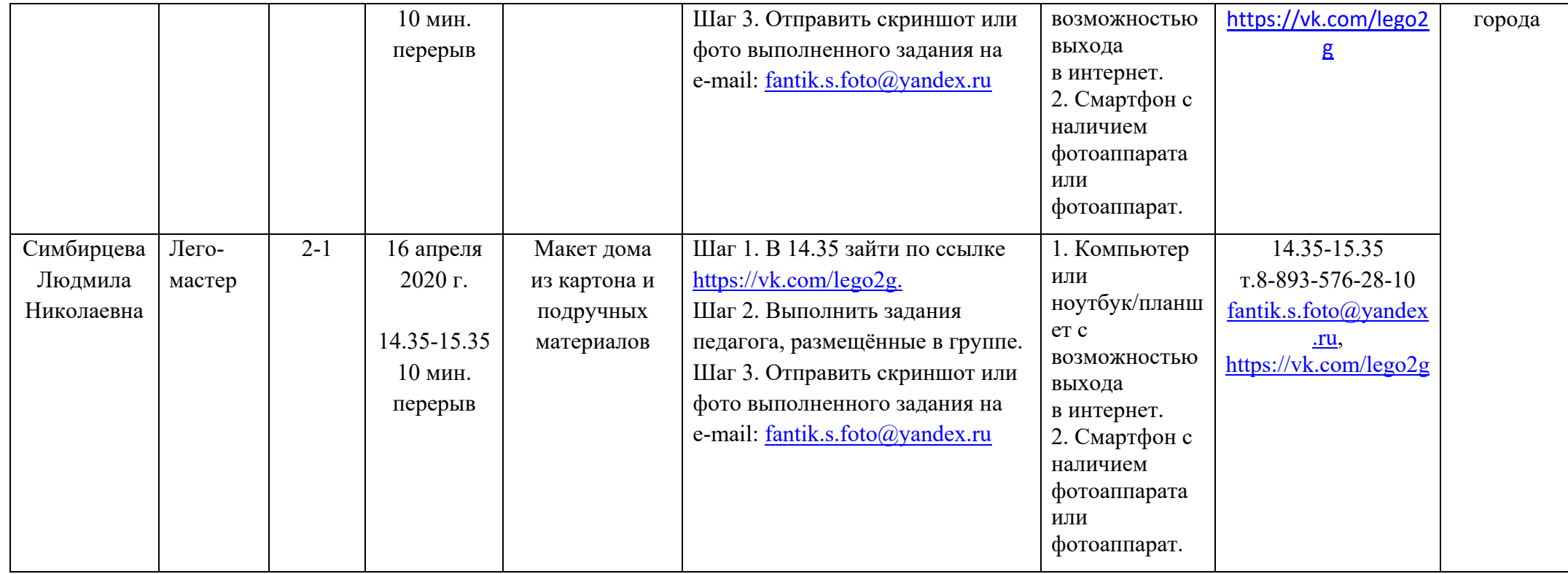